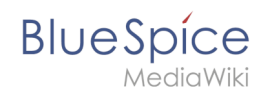

# **Manual:Extension/Showtime**

The extension BlueSpice **Player** allows you to embed local video files in a page. These files have to be uploaded to your wiki first.

If you want to embed videos from a video sharing service such as Youtube, you can use the installed extension *EmbedVideo*. EmbedVideo is documented at [www.mediawiki.org/wiki](https://www.mediawiki.org/wiki/Extension:EmbedVideo) [/Extension:EmbedVideo.](https://www.mediawiki.org/wiki/Extension:EmbedVideo)

## **Contents**

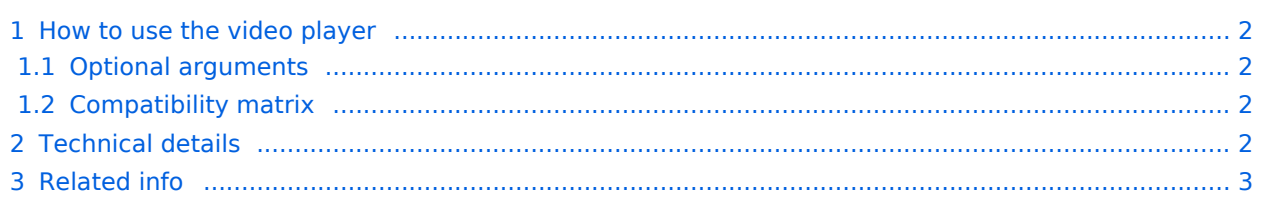

<span id="page-1-0"></span>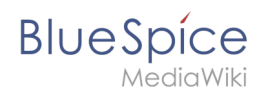

### How to use the video player

Use the tag  $\langle$ bs:showtime>Video.mp4</bs:showtime> anywhere in an article to activate the player. Upload the video into your wiki first. You can upload the video just like an image (*Global actions > Upload file*).

The following video formats are supported: **mp4, ogv, flv, webm**

0: bs-player-file-does-not-exist

#### <span id="page-1-1"></span>**Optional arguments**

You can configure the player with the following arguments:

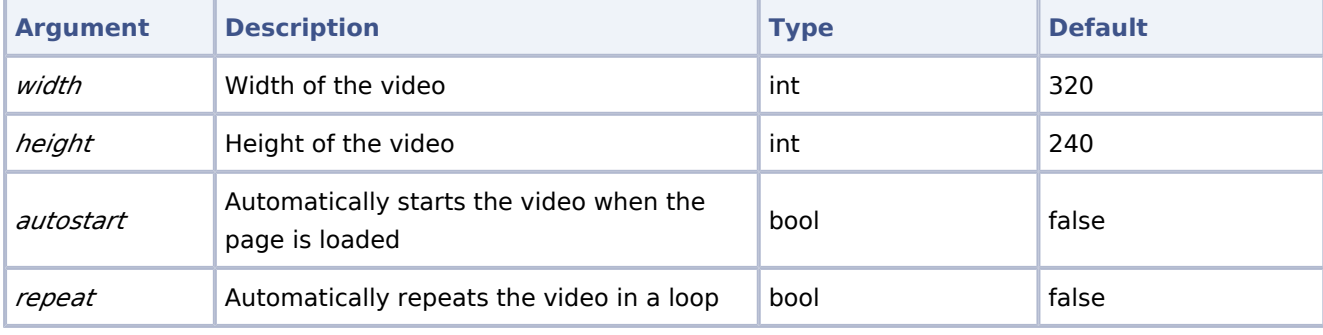

**Example syntax**: <bs:showtime width="960" height="760" autostart="true">Testvideo. mp4</bs:showtime>

#### <span id="page-1-2"></span>**Compatibility matrix**

For technical reasons, not all video formats can be played in all browsers.

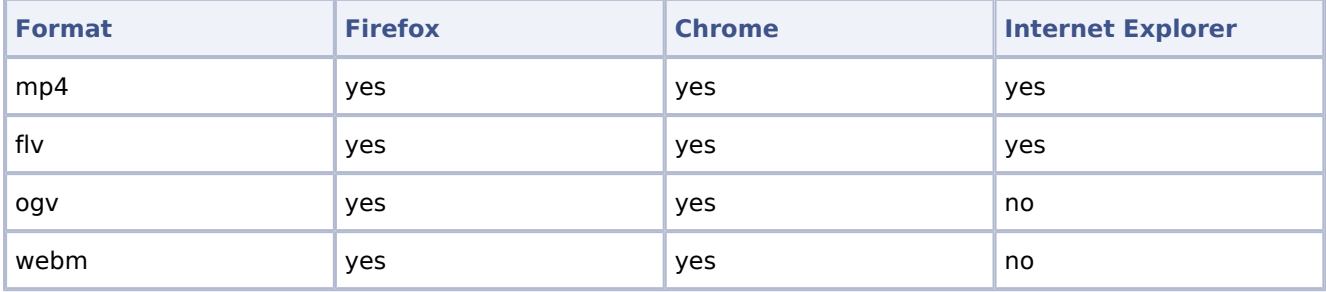

**Please note:** due to VideoJS standards, the player is set back from HTML5 to Flash when playing an flv-file or using Internet Explorer.

#### <span id="page-1-3"></span>Technical details

The video player is enabled by the extension BlueSpicePlayer. An administrator has to add the necessary video extensions to the allowed file extensions in the [Config Manager](https://en.wiki.bluespice.com/wiki/Manual:Extension/BlueSpiceConfigManager).

٠

<span id="page-2-0"></span>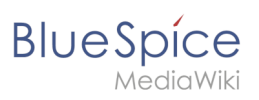

## Related info

- [Reference:BlueSpicePlayer](https://en.wiki.bluespice.com/wiki/Reference:BlueSpicePlayer) (for embedding videos that are uploaded to the wiki)
- [Reference:EmbedVideo](https://en.wiki.bluespice.com/wiki/Reference:EmbedVideo) (for embedding videos form external services such as YouTube)  $\bullet$

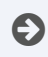

[Technical Reference: BlueSpicePlayer](https://en.wiki.bluespice.com/wiki/Reference:BlueSpicePlayer)